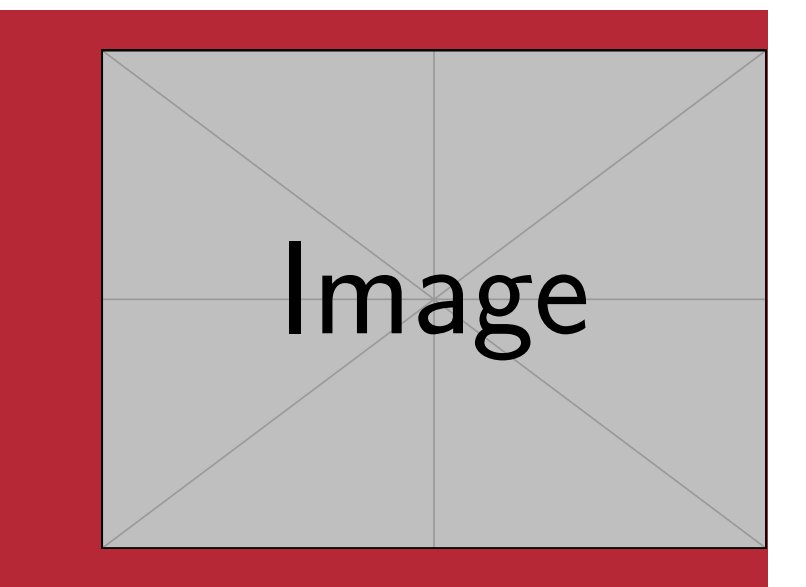

**Marei Peischl\*1 und der TEX-Löwe** \*peiT<sub>F</sub>X T<sub>F</sub>Xnical Solutions, Hamburg

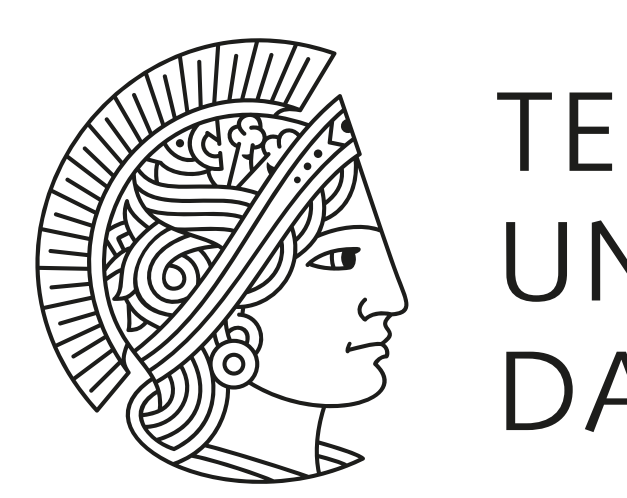

**TECHNISCHE** UNIVERSITÄT DARMSTADT

# **tcolorbox-Poster im Corporate Design der TU Darmstadt**

Fußzeile: Falls neben den Logos andere Angaben erforderlich sind <sup>1</sup> kontakt@peitex.de

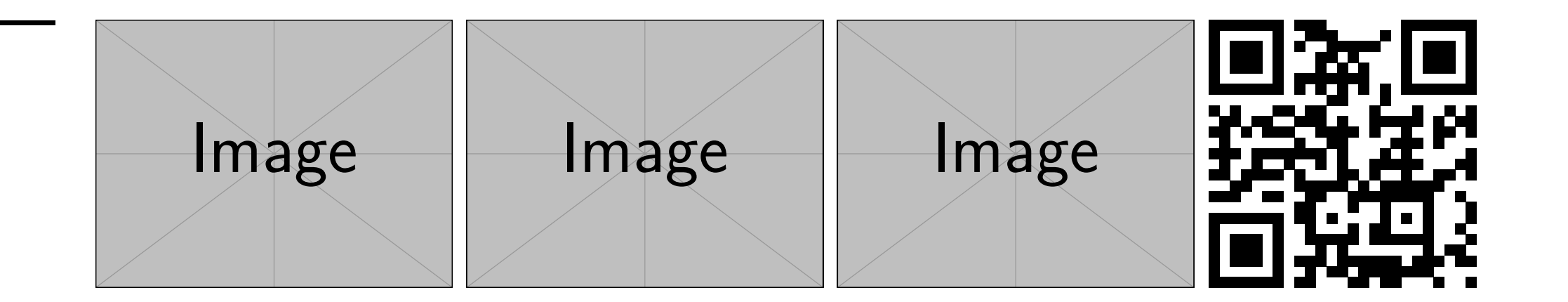

#### **Zusammenfassung**

Die tudasciposter-Klasse basiert auf dem tcolorbox Paket von Thomas F. Sturm. Sie versucht einen einfachen Weg zu bieten, wissenschaftliche Poster im Corporate Design der TU Darmstadt zu erstellen. Dieses Dokument dient zur Dokumentation und als Verwendungsbeispiel.

Die Definition des Titelblockes lehnt sich an die Standard-LAT<sub>F</sub>X-Strukturierung mit Hilfe von \maketitle an.

Für die Datenübergabe stehen die Makros \title, \author, \institute und \titlegraphic zur Verfügung. Letztere wird rechtsbündig unterhalb des TUDa-Logos platziert. Der Wert von \linewidth zu diesem Zeitpunkt entspricht der Breite des TUDa-Logos.

Dieses Dokument verwendet unterschiedliche Boxentypen. Dies ist selbstverständlich für die praktische Verwendung nicht empfehlenswert. Dieser Modus dient lediglich Demonstrationszwecken.

#### **Titelei**

Die Fußzeile ist grundsätzlich aktiviert, kann jedoch mit Hilfe der Klassenoption footer ausgeschaltet werden. In diesem Fall werden jedoch mit \thanks übergebene zusätzliche Titeldaten nicht angezeigt.

Zusätzlich zu den Titeldaten stehen über \setqrcode und \setfoot Makros zur Verfügung, die die Fußzeile füllen. Ein Beispiel ist in der Datei DEMO-TUDaSciPoster. gezeigt

#### **Fußzeile**

Für die Übergabe weiterer Daten stehen die Makros \footer, \footergraphics und \footerqrcode zur Verfügung.

\footergraphics ist für die Übergabe von Logos gedacht und \footerqrcode übernimmt einen URL die anschließend in der rechten unteren Ecke als QRCode platziert wird.

Die Fußzeile selbst erhält die Daten aus \thanks, kann jedoch ergänzt werden. Sie hat die Breite des Satzspiegels abzüglich der Logos/QRcode.

#### **Platzierung der Boxen**

Bei der poster-Bibliothek des tcolorbox Paketes, werden die Boxen manuell positioniert.

Dies benötigt zwar einen zusätzlichen Arbeitsschritt, erlaubt jedoch einer feinere Ausrichtung der Boxen, auch relativ zueinander.

Diese Mechanismen ermöglichen auch, Querverweise einfacher zu positionieren. Hierfür ist ein Blick in die tcolorbox-Dokumentation hilfreich.

### **Eine Box im Stil TUDa-boxed**

Die Boxen können in verschiedenen Varianten gestaltet werden. Die Voreinstellung entspricht den offiziellen Vorgaben, jedoch kann es aus unterschiedlichen Gründen notwendig sein, eine klarere Abgrenzung zu setzen (lobale Klassenoption boxstyle=boxed oder lokaler Stil TUDa-boxed).

### **Eine Box im Stil TUDa-colored**

Boxentyp zwischen dem Stil boxed und dem Stil official.

Einstellung dieser Option ist sowohl über die Nutzung der globalen Klassenoption style=colored als auch durch die Verwendung des lokalen StilsTUDa-colored möglich.

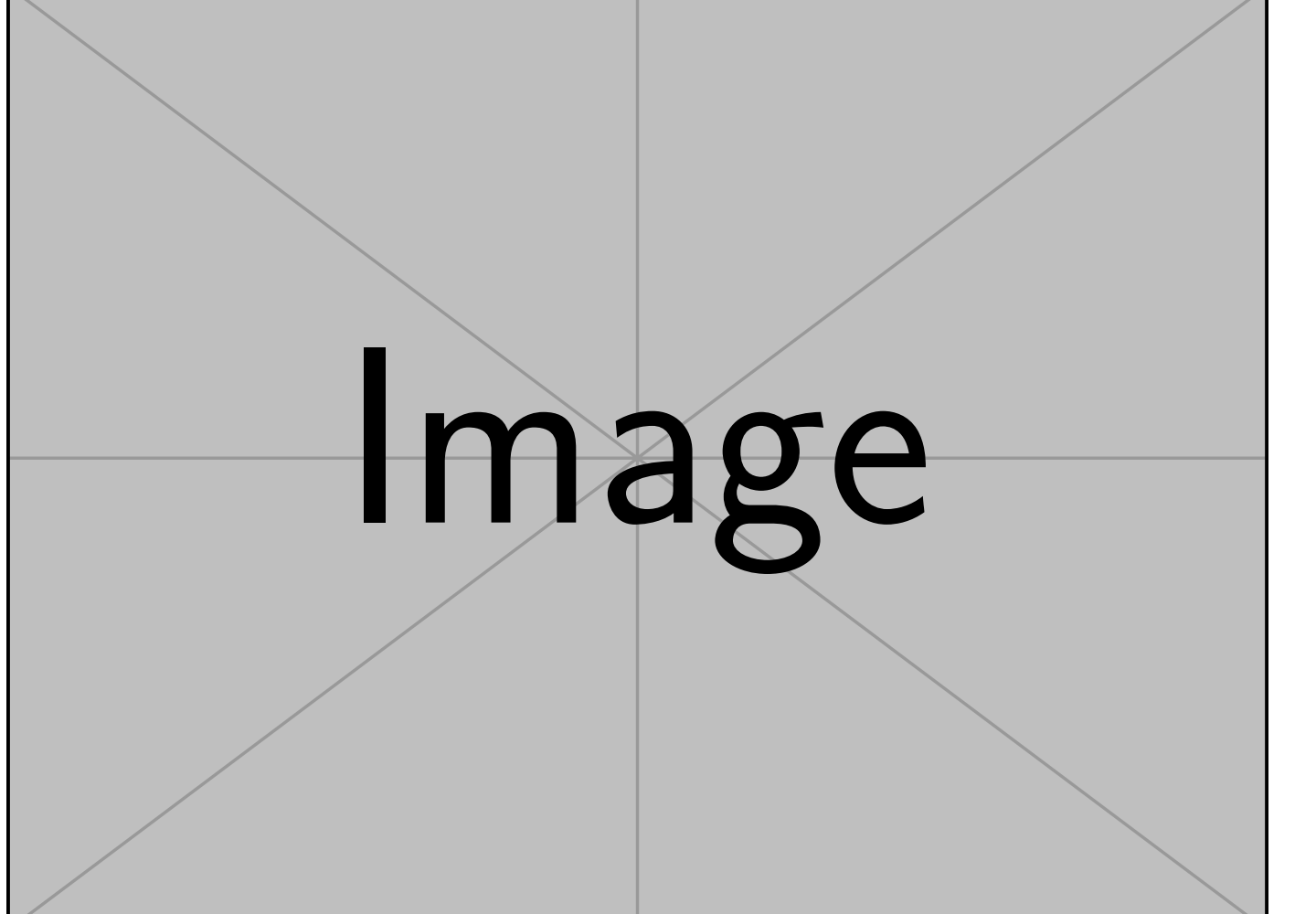

**Abb. 1:** Ein Beispielbild, in einer Box ohne Titel (boxed-notitle). In diesem Fall sind der Stil TUDa und TUDacolored identisch

Ein Beispiel für den Stil boxed ohne einen eigenen Titel.

#### **Box mit Verweis**

Beispielbox mit Pfeil, um zwei Boxen miteinander zu verknüpfen oder Leseabzweigungen zu generieren.

# **Relative Positionierung**

Diese Box wird zwischen den beiden Boxen notitle und verweis platziert.

## **Papierformat**

Die Klasse tudasciposter unterstützt die Papierformate A0, A1, A2 und A3. Der Wert wird über die Klassenoption paper ausgewählt:

paper=a0

Die Voreinstellung entspricht a0. Die Änderung des Papierformates ist keine Skalierung, da Schriftgrößen nicht direkt skalieren.

Um eine Skalierung eines größeren auf ein kleineres Design zu erreichen, empfiehlt es sich, das Ausgangsformat beim Druck zu skalieren (Drucken in eine Datei mit Skalierung) oder ggf. die PDF-Datei mit Paketen wie pdfpages umzurechnen.